## Photoshop Ke Liye Photo Download EXCLUSIVE

Cracking Adobe Photoshop is not as straightforward as installing it. It requires a few steps to bypass the security measures that are in place. First, you must obtain a cracked version of the software from a trusted source. Once you have downloaded the cracked version, you need to disable all security measures, including antivirus and firewall protection. After this, you must open the crack file and follow the instructions on how to patch the software. Once the patching process is complete, the software is cracked and ready to use.

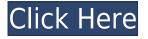

But why oh why wouldn't you want to work with multiple layers? To understand why the layers feature exists, it is important to understand the way Photoshop works — and why Photoshop is so good. One of the greatest things about a smart tool is that the user — and therefore the marks or mistakes — are easily accessible. When you create a layer, you are actually creating a reference for a memory in your mind. As you work, you can mark changes to a layer and it will instantly follow. You can work on both the original and a copy. When you drag a layer into another image and then drop it there, you're copying the entire substance of that layer — all the selections, filters, and settings. Unfortunately, that also makes it easy to lose your work. Layered files tend to be bulky, so you might want to zip them up before you save. If the layers are accidentally saved with Photoshop, you will have to repaginate (recreate) each layer separately. When you save a file as a layered file, Photoshop saves a complete edit of the layers, including all edits, selections, and filters. If you save a layered file as a non-layered file (as a flattened PNG file), Photoshop keeps only the tonal information (.jpg,.png,.tif) and eliminates the selection, filters, and other non-tonal edits, resulting in a smaller file size. In layers dialog, "Create a new blank layer" creates a new blank layer and deletes the one you just edited. If the content of a layer is deleted completely, it is a good idea to save a new layer in the same directory, usually as a flattened file that uses the same extension.

## Photoshop 2021 (Version 22.3) Serial Number Serial Key X64 2022

With a Photoshop subscription, you have access to the various features, which include multiple versions of Photoshop, Adobe Camera RAW, a Program Pro, Adobe Stock, Adobe Cloud Machine Learning machine vision and AI imagery analysis, among others. After signing up you can find your download link for the software in your inbox. The entire experience is pretty straightforward and you can download the software directly from the Adobe.com website. It will be listed as a "Pro" version, but once downloaded you can install it. Once installed you can start to explore the program. To use the software, you will first need to download Adobe's Camera Raw app. Simply go to your settings on on your phone or tablet and then select "Camera & Photography" from the list of apps and downloads. Next you will open the camera app and in the upper left side find Camera Raw. From there you will be asked to select what kind of photo you want to open in the application. This will be the photo that you took with your phone or tablet. Once you select a photo, you can then click on the camera button to fire up the app. If you are working on only one photo at a time, you will then be inside the "Feed" section of the app. There you will be able to access the Menu bar and from there you can check out different tools to work with the photo. The more "Tools" you access, the more actions you will be able to take on the photo. Next you will want to access the "Develop" tab. The various tools inside the develop tab are most useful to actually editing your photos. To start you can use any of the tools in the middle. You should be able to access the tools and their functions by turning your photo on it's right. My favorite tools in the middle are "Blur" to give your photo a nice blur and "Sharpen" to make your photo a little sharper. Once you have a photo you like the middle tools should give you something you can work with. If your photo ends up not looking guite right you can always switch to the next section on the right which is where you will find "Color". Inside of this section you will find a variety of tools to make changes to the colors of your photo. Some of these tools are really helpful and I've even tried making my photos look more like the popular Instagram app. The last thing you will want to access is the edit tab. On the right side of the app, you will want to find some of the more powerful tools to really get that extra finish onto your photo. These include the "Blur" tool for blurring your photo and the "Components" tool which will help you to separate your different colors out. This will be helpful if you are a more advanced photographer and you want to focus more on the colors of your photo rather than the light or your subject. e3d0a04c9c

## Photoshop 2021 (Version 22.3)Product Key Full Windows 10-11 x32/64 {{ New! }} 2023

While it doesn't yet include all of Photoshop's features, you will see many of the most powerful and popular Photoshop industry-leading selection features in Photoshop on the web, including Object Selection, Remove Background, Adobe Camera Raw's image adjustments, and Content-Aware Fill. There are plenty of capabilities to enable you to make your images look better, remove unwanted items from your images, and composite photos together to create the innovative outputs that only Photoshop can deliver. For amateurs who want to get creative with their photos, Adobe Photoshop Elements is still the best game in town. Professionals, of course, can do all this and more with the full Photoshop application, but that comes with a high learning curve and recurring price tag. Elements makes a lot of the coolest Photoshop effects accessible to nonprofessionals. It offers a generous subset of the pro editor's features in a simpler package. As with its Elements stablemate, Premiere Elements, Photoshop Elements for macOS matches its Windows 10 counterpart feature-for-feature. The software requires macOS 10.14 or later, but it doesn't yet support Apple Silicon M1-based Macs. That's on Adobe's roadmap for the software, however. An Adobe M1 webpage(Opens in a new window) details the company's progress in moving software to the new hardware platform. Unlike Premiere Elements, Photoshop Elements *is* available on the Mac App Store, which simplifies installation, updating, and moving the app to another computer.

photoshop gradient map presets download adobe photoshop bridge free download adobe photoshop highly compressed free download adobe photoshop home edition free download adobe photoshop hair brushes free download adobe photoshop highly compressed download adobe photoshop how to download adobe photoshop highly compressed download in pc adobe photoshop high resolution brushes free download

The ultimate tool for professionals and professionals-at-heart, Adobe Photoshop can be intimidating for beginners. It offers enough features to handle nearly any photo editing need you can think of. Some functions have a steep learning curve that only grows more complicated with the addition of new features. These include complex operations, such as combining multiple edits in a single step, and even possible errors that can leave you scratching your head. The latest version of Photoshop CS6 is the first version of Photoshop to support photorealistic 3D content. The new 3D feature is not the same as the original 3D feature that Photoshop had. It has been replaced with the new Substance 3D, which has many new features. If you need help using the new selection tools in Photoshop, this Adobe article can help. Some of the key new features include the ability to perform live editing, duplicate selections, or use the selection tools in Quick Select. A new Quick Mask is also available in the latest version. For amateurs who want to get creative with their photos, Adobe Photoshop Elements is still the best game in town. Professionals, of course, can do all this and more with the full Photoshop application, but that comes with a high learning curve and recurring price tag. Elements makes a lot of the coolest Photoshop effects accessible to nonprofessionals. It offers a generous subset of the pro editor's features in a simpler package. The Adobe Photoshop is user-friendly and handles a wide array of functions. It's an industrywide regular procedure that helps you to edit, retouch, and enhance any image with the help of Photoshop. In the initial release, there were few things, but it is now updated with a full range of features. If you want to edit photos with the use of Photoshop, then you will have to download the latest version of the software.

As the name suggests, Photoshop Color Corrector is a tool that allows you to correct different types of errors in your photograph, style, or even in your photo. The remedies can be applied automatically or manually. By removing reds, colors, correcting hues, and changing brightness, the color corrector changes the given file, and also gives you a preview while progress is being made. Adobe Color Mixer is the third value-added tab in Photoshop that allows you to adjust the saturation, transparency, and brightness of an image. It also can be utilized for photo projects such as applying a Vignette effect, Photo Filter, and Color Balance. It loads screen

shots and enhances the colors in any image in minutes, and it's a perfect image-editing tool. **More Photoshop Features** allow for cross-referencing and incorporating multiple layers in an easy and transparent way. With this feature, you can quickly switch to the second, third, and fourth layer at any time without restarting Photoshop. It is the quickest, most efficient method of lasso functions, and the tool uses layer rendering for more crisp and precise results. A useful option to be considered is the ability to export images as both grayscale and RGB. **Tool** Effects are often available during photo editing. In the earlier versions, the tool is known as the Picture Processor. You can also transform your shots with borders and halos. One of the best traits is you can adjust the white balance, saturation, tonal values, shadow values, and various other items. It's also possible to edit photo documents, images, or even live footage directly.

| https://zeno.fm/radio/watch-kana-kanum-kalangal-school-serial-online                    |
|-----------------------------------------------------------------------------------------|
| https://zeno.fm/radio/pc-clone-ex-lite-serial-number                                    |
| https://zeno.fm/radio/guia-sadt-bradesco-saude-pdf-para-imprimir                        |
| https://zeno.fm/radio/the-sims-3-into-the-future-nocd-crack-download                    |
| https://zeno.fm/radio/pinnacle-systems-gmbh-bigben-51016499-1-2b-driver                 |
| https://zeno.fm/radio/pokemon-weisse-edition-2-german-nds-ds-rom-download               |
| https://zeno.fm/radio/dvd-shrink-gold-crack-torrent-17                                  |
| https://zeno.fm/radio/free-registration-code-and-licensed-email-for-wondershare-dr-fone |
| https://zeno.fm/radio/steinberg-groove-agent-3-download-torrent                         |
| https://zeno.fm/radio/western-union-bug-activation-code                                 |
| https://zeno.fm/radio/fsx-service-pack-2-crack-game-hack-password                       |

There's a deep learning component to Adobe Photo Match (APS Match) that helps align images to the point that the software can recognize and remove them. For those without the requisite to store a large amount of data, Photo Match allows you to upload images from your hard drive and easily use them for crops, resizing and more. It'll come with the latest version of Photoshop Elements for Mac. The choice you make when selecting a photo editing tool depends on what you want to focus on: the time needed for the project, the compatibility with your needs, and your capability of learning new software. It really depends on what you want to do. If you do have a Mac and want to edit some photographs, the process is fairly straightforward. Mastering the software will require a bit of time and practice, but the payoff for learning all the different tools is super useful. You can use Adobe Photoshop CC 2018or later for Lightroom as well. Use the Assets panel to install the images on your Mac from Photo Match or import files from your computer and Dropbox or Google Drive. Adobe Photo Match also has nice features like the ability to automatically crop your images, rotate, and straighten your pictures and a fun assortment of frames — from angular to freehand. If you want to be able to render with the same settings every time, you can download the new Presets. For those using the Classic interface, the classic Presets are also continuously available if you download from the File menu. Presets are a great way to reduce the time you spend launching Photoshop and using the default settings—and they keep your preferences for you over time.

https://superstitionsar.org/download-photoshop-2021-version-22-4-3-incl-product-key-2022/ http://thewayhometreatmentcenter.com/uncategorized/light-leaks-overlay-free-download-photoshopwork/

https://shipping200.com/wp-content/uploads/2023/01/gaybre.pdf

https://www.webcard.irish/photoshop-cc-download-free-incl-product-key-product-key-full-hot-2022/ https://arabistgroup.com/wp-content/uploads/2023/01/divwyla.pdf

 $\label{eq:https://induboton.com/wp-content/uploads/2023/01/Adobe-Photoshop-Lightroom-6-Download-For-Pc-HOT.pdf$ 

http://arturoflakesmulticolor.com/wp-content/uploads/2023/01/Download-free-Adobe-Photoshop-202 2-Version-2301-Free-Registration-Code-Torrent-Activation-.pdf

https://calientalomedia.com/2023/01/02/photoshop-cc-2015-version-17-license-key-with-licence-key-windows-latest-release-2023/

https://resetbreathing.com/wp-content/uploads/2023/01/Jpeg\_Cleanup\_Plugin\_For\_Photoshop\_Downl oad\_NEW.pdf

https://www.zakiproperti.com/wp-content/uploads/2023/01/Download-Photoshop-Shapes-Free-HOT.p df

http://www.4aquan.com/wp-content/uploads/2023/01/Download-free-Adobe-Photoshop-CS5-With-Reg istration-Code-64-Bits-New-2022.pdf

https://aimagery.com/wp-content/uploads/2023/01/Can\_I\_Download\_Photoshop\_Cs2\_For\_Free\_HOT.p\_df

https://supportingyourlocal.com/wp-content/uploads/2023/01/Photoshop-Logo-Design-Software-Free-Download-LINK.pdf

http://www.threadforthought.net/wp-content/uploads/Download-Photoshop-2021-Version-2243-Crack ed-With-License-Key-x3264-NEw-2022.pdf

http://tutmagazine.net/adobe-photoshop-cc-2018-serial-number-2023/

https://piamet.com/wp-content/uploads/2023/01/Photoshop-Custom-Shapes-Pack-Free-Download-BET TER.pdf

http://applebe.ru/2023/01/02/photoshop-cc-2021-download-verified/

https://www.mjeeb.com/wp-content/uploads/2023/01/lorfer.pdf

https://sasit.bg/adobe-photoshop-cc-2018-download-free-license-keygen-64-bits-2023/

https://relish-bakery.com/wp-content/uploads/2023/01/vanyess.pdf

https://lmb364.n3cdn1.secureserver.net/wp-content/uploads/2023/01/marsad.pdf?time=1672690237

https://art-shopper.com/wp-content/uploads/2023/01/Adobe\_Photoshop\_2021\_Version\_2243.pdf http://holger-schleiffer.de/?p=17397

http://indiebonusstage.com/adobe-photoshop-for-free-download-for-windows-10-link/

https://firis.pl/photoshop-2010-software-free-download-hot/

https://malasanitamedica.it/2023/01/02/photoshop-cs-download-gratis-best/

https://www.nextiainfissi.it/2023/01/02/download-photoshop-2021-version-22-5-1-activation-3264bit-l ifetime-patch-2022/

https://conbluetooth.net/download-free-photoshop-2021-version-22-5-keygen-full-version-serial-key-la test-version-2022/

http://www.thebusinessarticle.com/?p=32831

https://www.jlid-surfstore.com/?p=12878

https://www.thebangladeshikitchen.com/wp-content/uploads/2023/01/reilqua.pdf

https://earthoceanandairtravel.com/2023/01/02/photoshop-cc-with-product-key-product-key-win-mac-2023/

https://psychomotorsports.com/wp-content/uploads/2023/01/435ed7e9f07f7-187.pdf

http://ticketguatemala.com/wp-content/uploads/2023/01/Photoshop-CC-2018-Version-19-Hack-With-K ey-Windows-Hot-2022.pdf

http://knowthycountry.com/?p=35648

https://www.iprofile.it/wp-content/uploads/2023/01/fynreed.pdf

https://invecinatate.ro/wp-content/uploads/chrfel.pdf

https://yildizbursa.org/wp-content/uploads/2023/01/Link\_Download\_Software\_Photoshop\_LINK.pdf

http://moonreaderman.com/ies-light-brush-photoshop-download-free/

https://www.skiptracingleads.com/wp-content/uploads/2023/01/orsest.pdf

Looking for more photo editing tips? Adobe Photoshop Tutorial is Google's collection of free online guides and a really useful source of learning material. Scroll down to find more photo editing tutorials. Learn how to edit digital images using the powerful digital imaging tools provided by Adobe Photoshop. With access to the filter gallery, adjustment layers, and layers, you can get those perfect shots every time! Photoshop Tutorials by Roadkill Software is part of the Roadkill Collection of free educational and informative sites. We show you how to use Adobe Photoshop to take and edit a photo, including how to select and edit an image whether it's the moon, a person or an object straight out of the camera. We take you through the process of converting a photo into black and white, adding textures to a photo, and strictly speaking is a tutorial on how to take a photograph too.

Pixelmator is a bundle of tools that come together to seamlessly turn any still image or photo right into a work of art, whether it's a simple wall poster, a print advertisement, or a layout for your blog. It all starts by using one of Pixelmator's drawing tools to quickly sketch out an illustration. You can draw a landscape, design a logo, or walk you users through every step of the process of creating a killer music video. If you just want to impress your friends, take a look at our photo effects category. Here you will find tutorials on how to make a photo look like a drawing, make your photo into a knockout cool collage, and much more. We can't think of anything better than seeing the image gallery. You can find more of the best photo effects online.